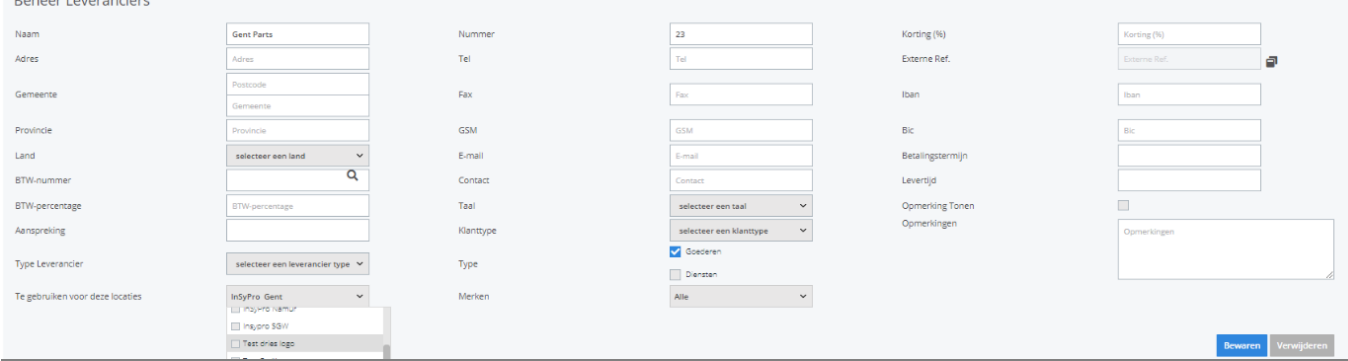

**(c) 2024 InSyPro <christof@insypro.com> | 2024-07-03 13:37** URL: http://faq.insypro.com/index.php?action=artikel&cat=0&id=1509&artlang=nl

Pagina 1/3

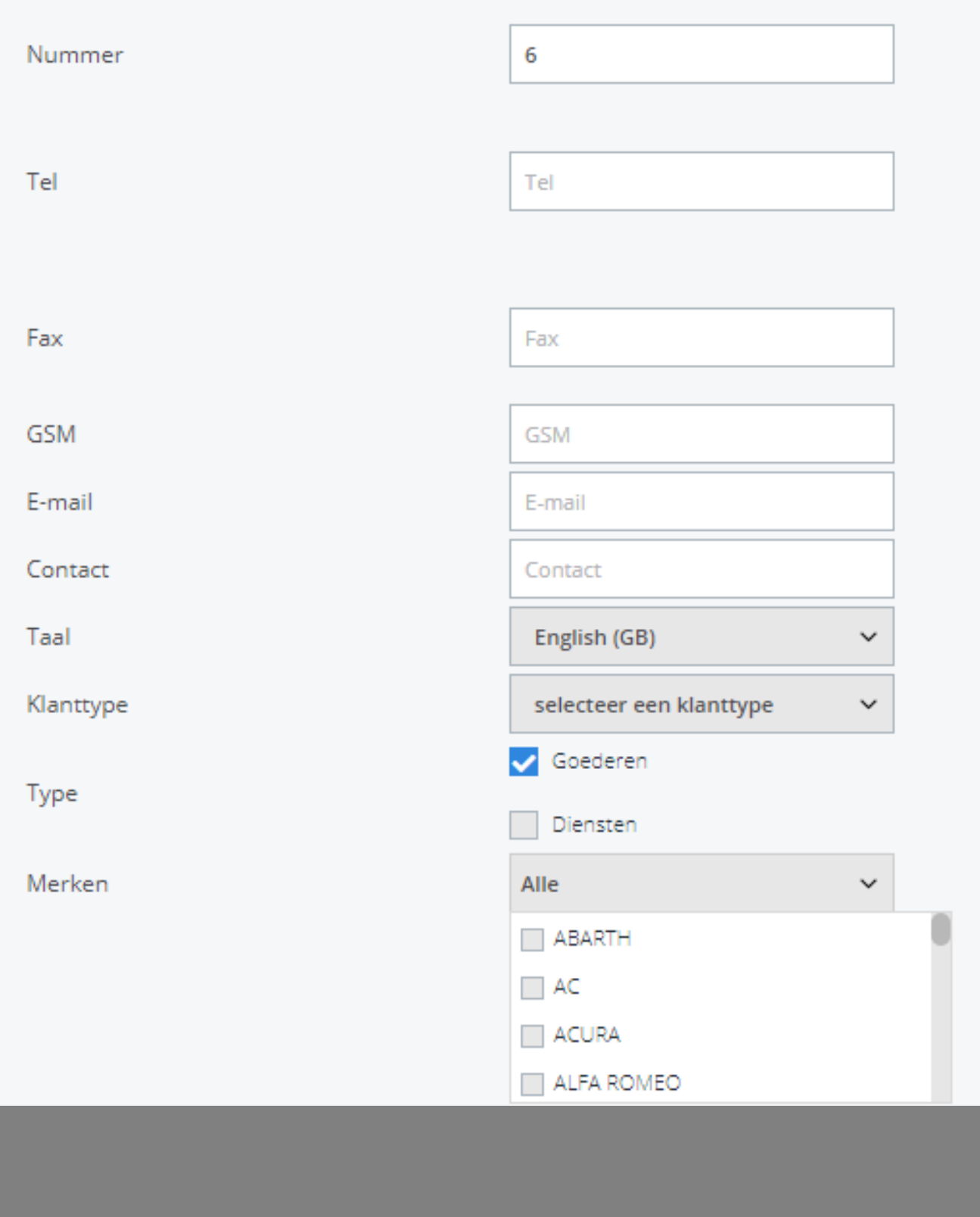

Pagina 2 / 3

**(c) 2024 InSyPro <christof@insypro.com> | 2024-07-03 13:37**

URL: http://faq.insypro.com/index.php?action=artikel&cat=0&id=1509&artlang=nl

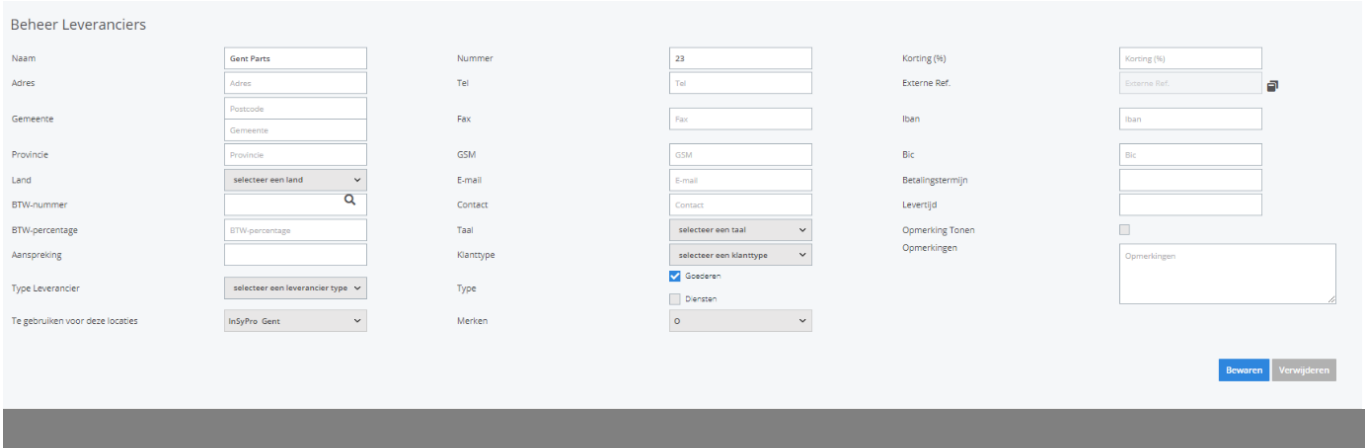

Unieke FAQ ID: #4105 Auteur: Jean-Marie Laatst bijgewerkt:2024-03-07 15:20